## **Send2B for BEYOND**

Send2b.exe is a small application that allows you to execute **Pangoscript** commands from the command line. This comes in handy when you want to execute a PangoScript command from within Windows Task scheduler or when you want to execute a curl command from a simple website. As Send2b.exe works with PangoScript, BEYOND advanced or higher is a requirement.

## **Download**

[Send2B.exe is a small exe file that can be downloaded in Zip format by clicking here :](http://wiki.pangolin.com/lib/exe/fetch.php?media=beyond:send2b.zip)

Send2B.zip

## **Instructions**

From the command line you can type in an easy command as:

## **Send2B.exe disablelaseroutput**

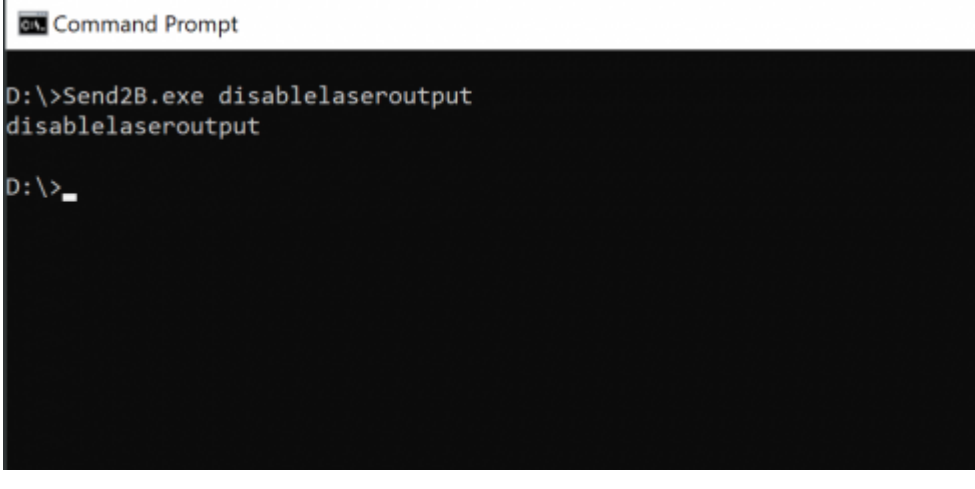

From: <http://wiki.pangolin.com/> - **Complete Help Docs**

Permanent link: **<http://wiki.pangolin.com/doku.php?id=beyond:send2b&rev=1568390762>**

Last update: **2020/06/11 19:23**

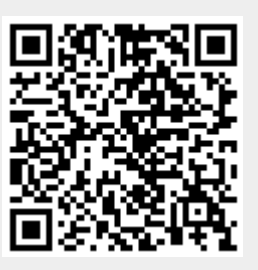